# In order to upload the grant review documentation, you will need to go to your specific grant in DOS Grants. Log in to DOS Grants at<https://dosgrants.com/>

From the homepage, select the tab '*Grants*' at the top of the page, then select *My Grants*.

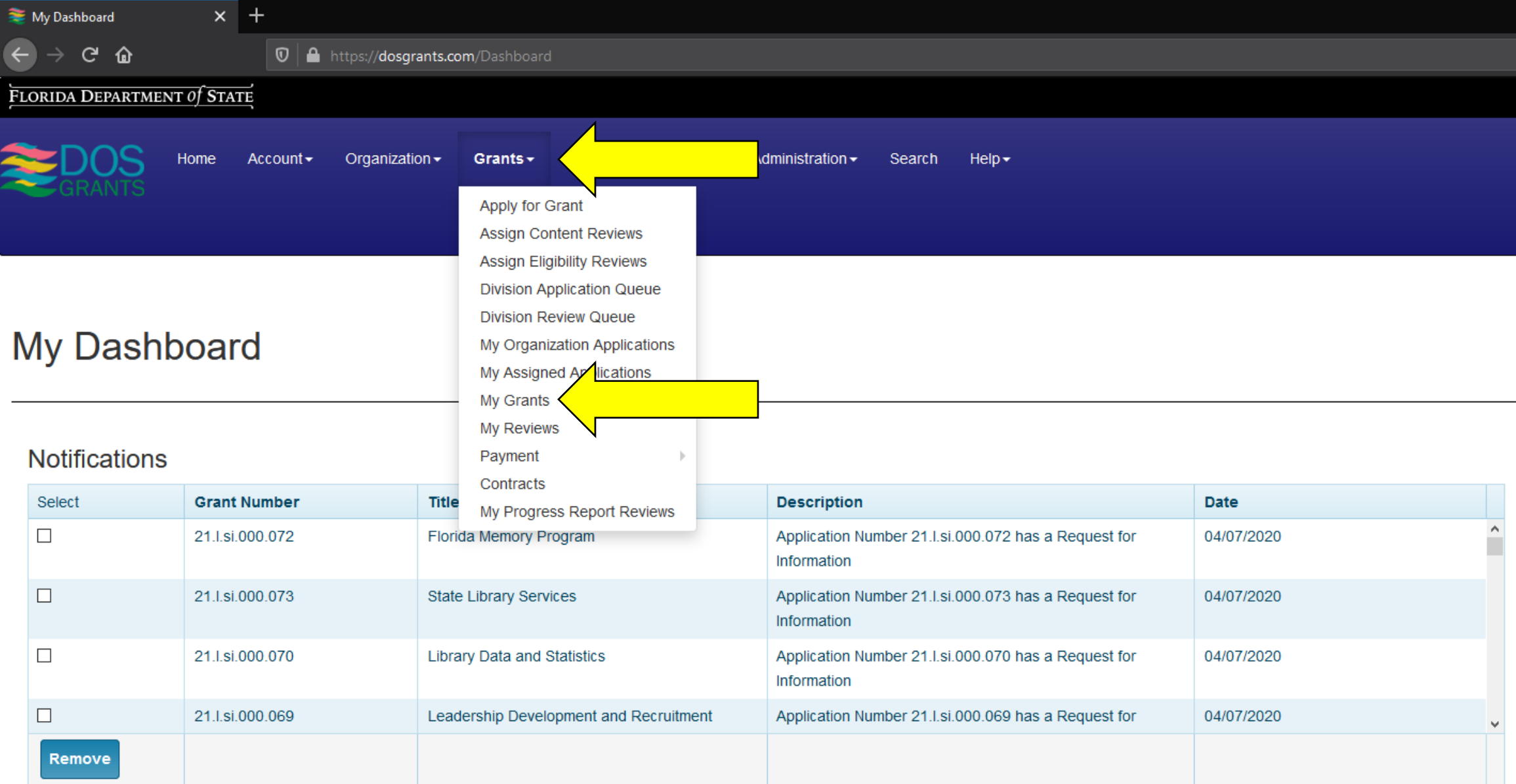

## **My Assignments**

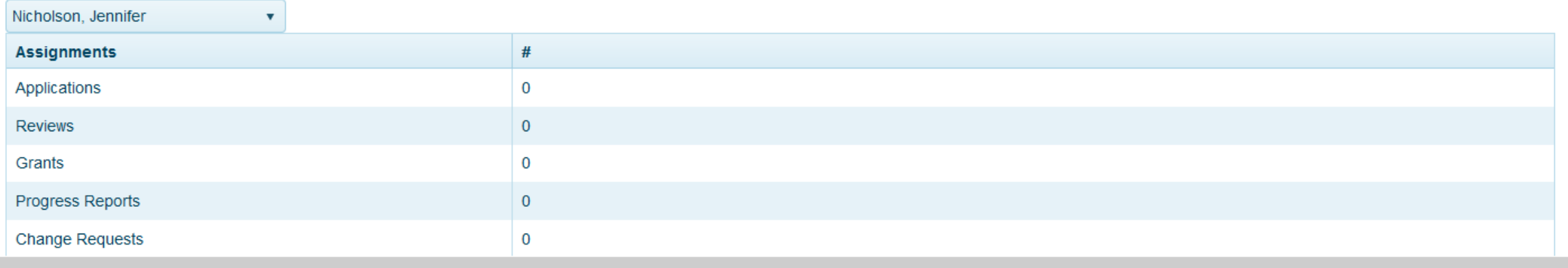

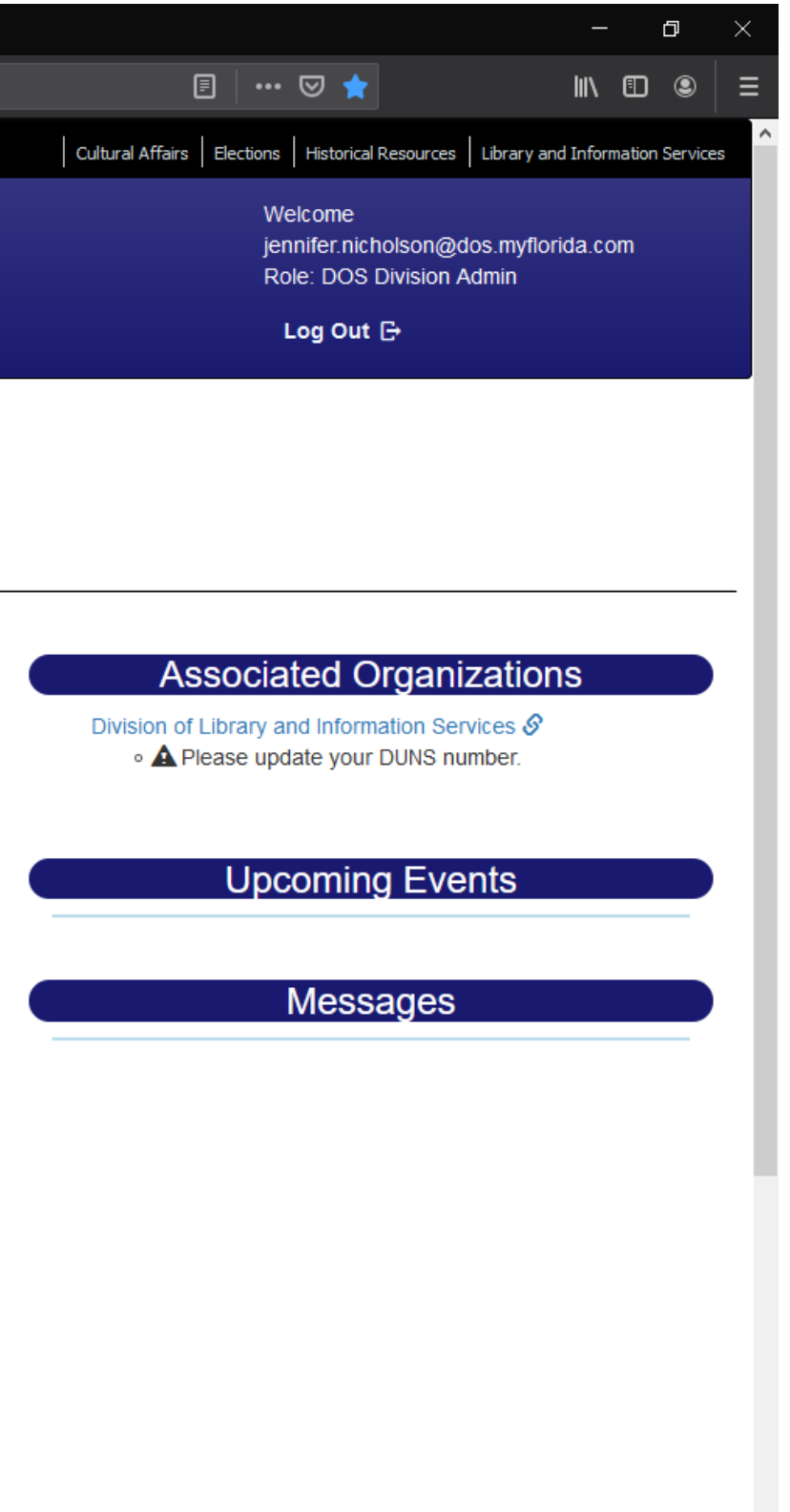

# Find the applicable grant and click on the Details button.

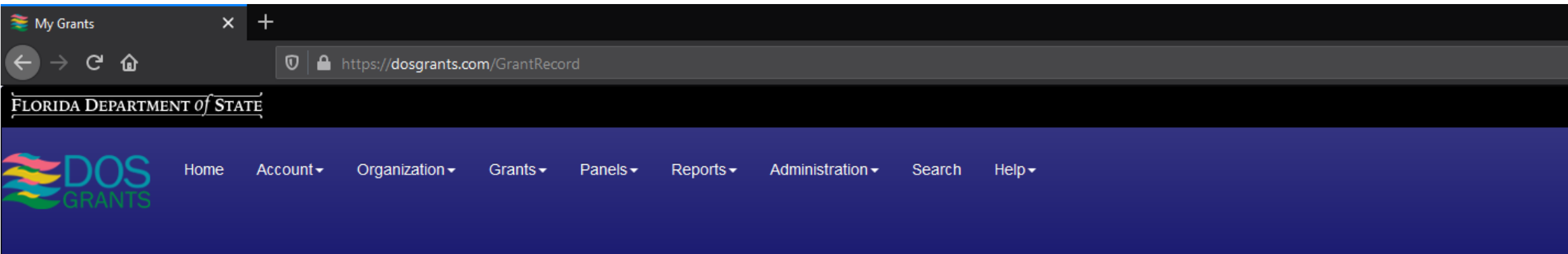

# **My Grants**

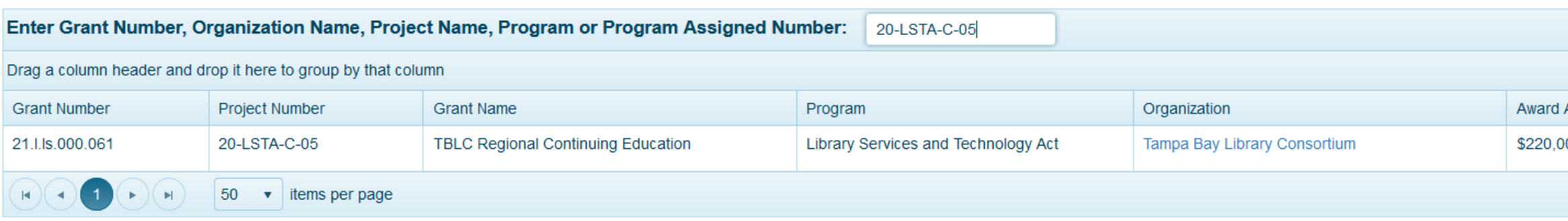

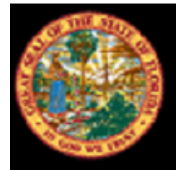

Ron DeSantis, Governor Laurel M. Lee, Secretary of State

## **Florida Department of State**

Phone: (850) 245-6500

Questions or comments? Contact Us | SiteMap

DOS Grants is supported by funds from the State of Florida and federal funds provided by a Library Services and Technology Act grant from the Institute of Museum and Library Services.

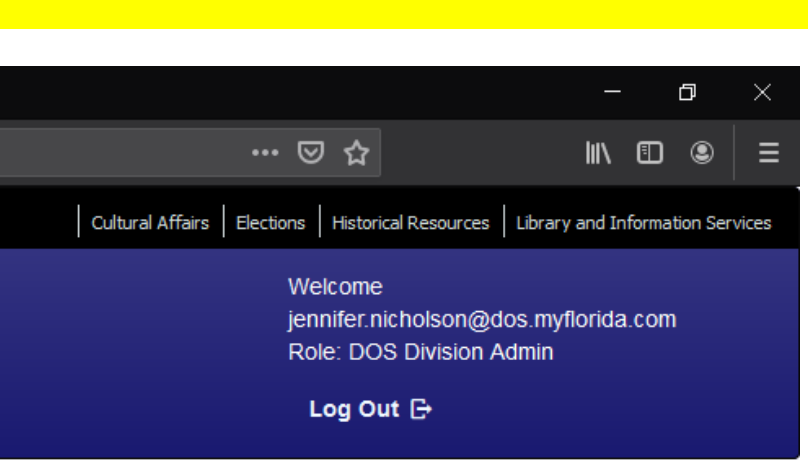

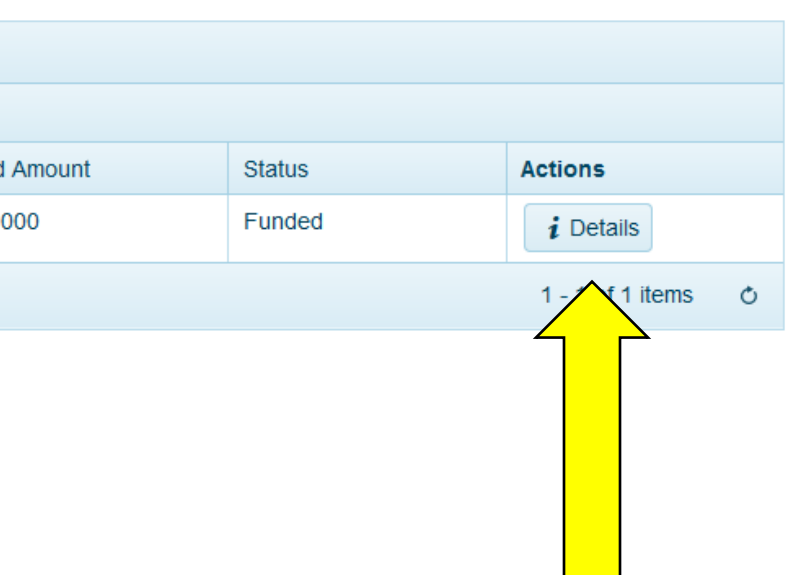

R.A. Gray Building 500 South Bronough Street Tallahassee, Florida 32399-0250 The Grant Records Detail page will appear. On the top right of the page, click Activity Log.

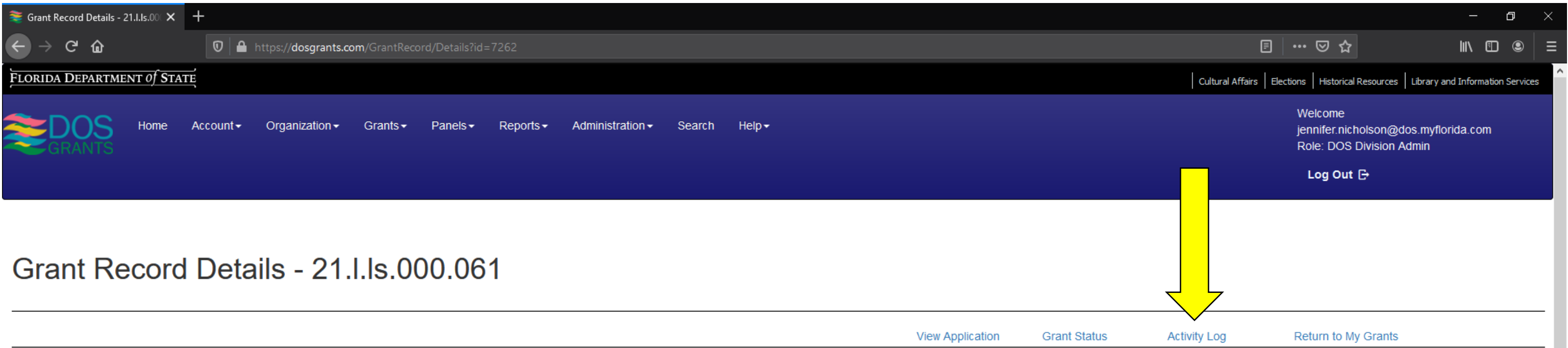

### **Project Overview**

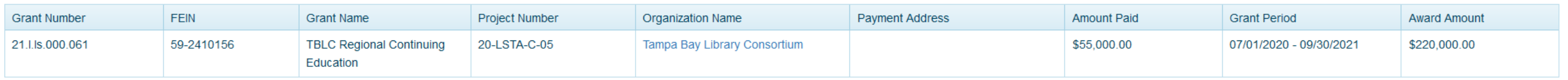

### **Payments**

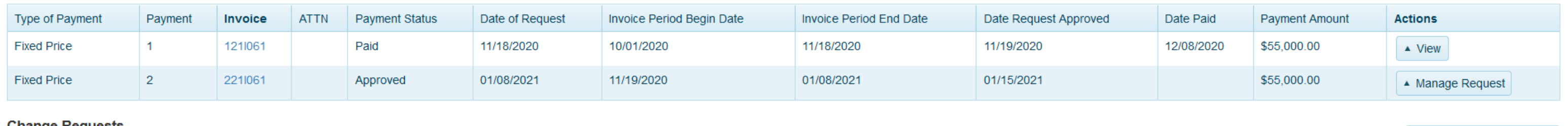

### **Change Requests**

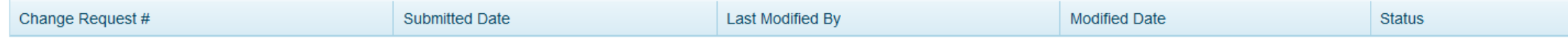

### **Agreements and Amendments**

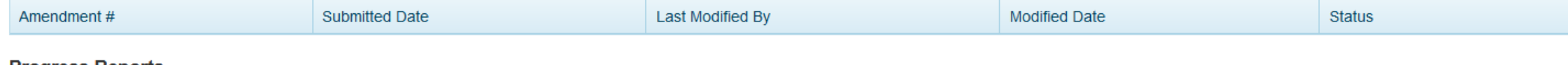

### **Progress Reports**

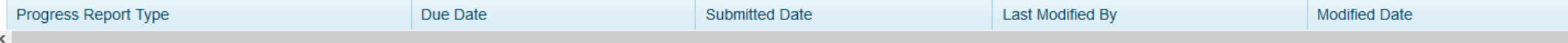

### **Request Payment**

## Add Change Request

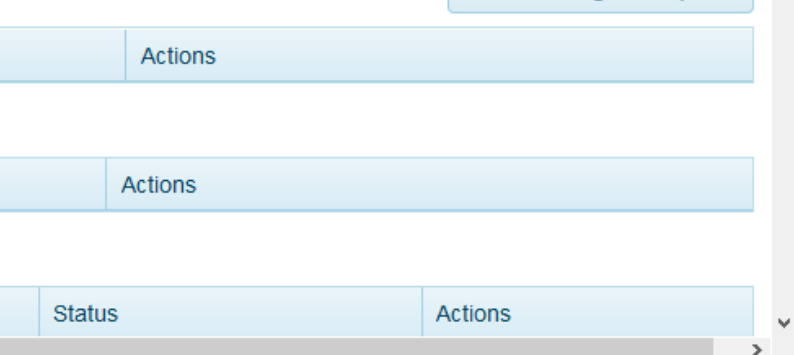

# In *Activity Log* you will see documents and notes regarding your grant.

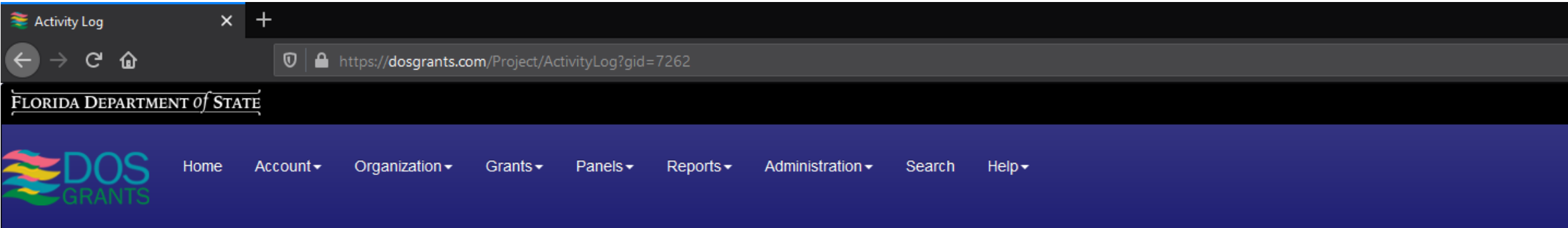

# **Activity Log**

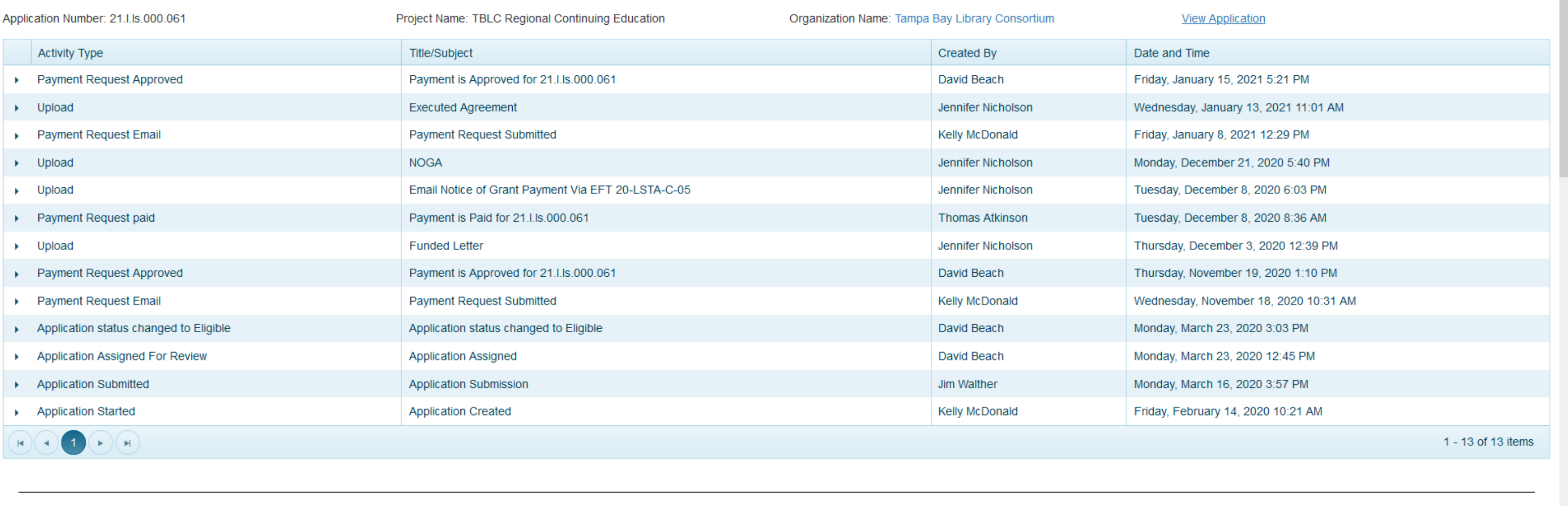

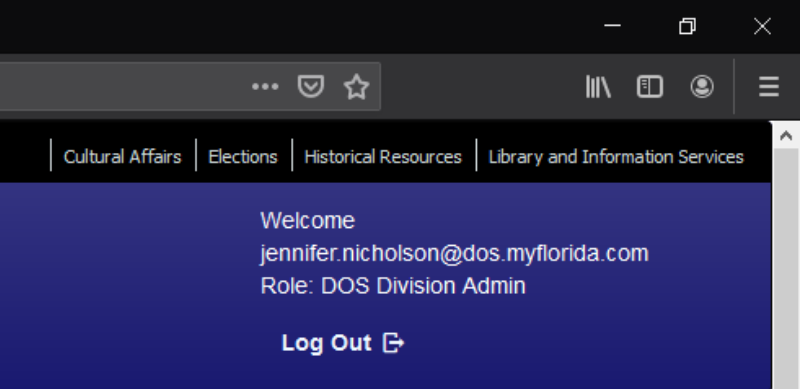

# Scroll down to the very bottom of the Activity Log page in the section underneath the entries. You will be able to upload your grant review information in this section.

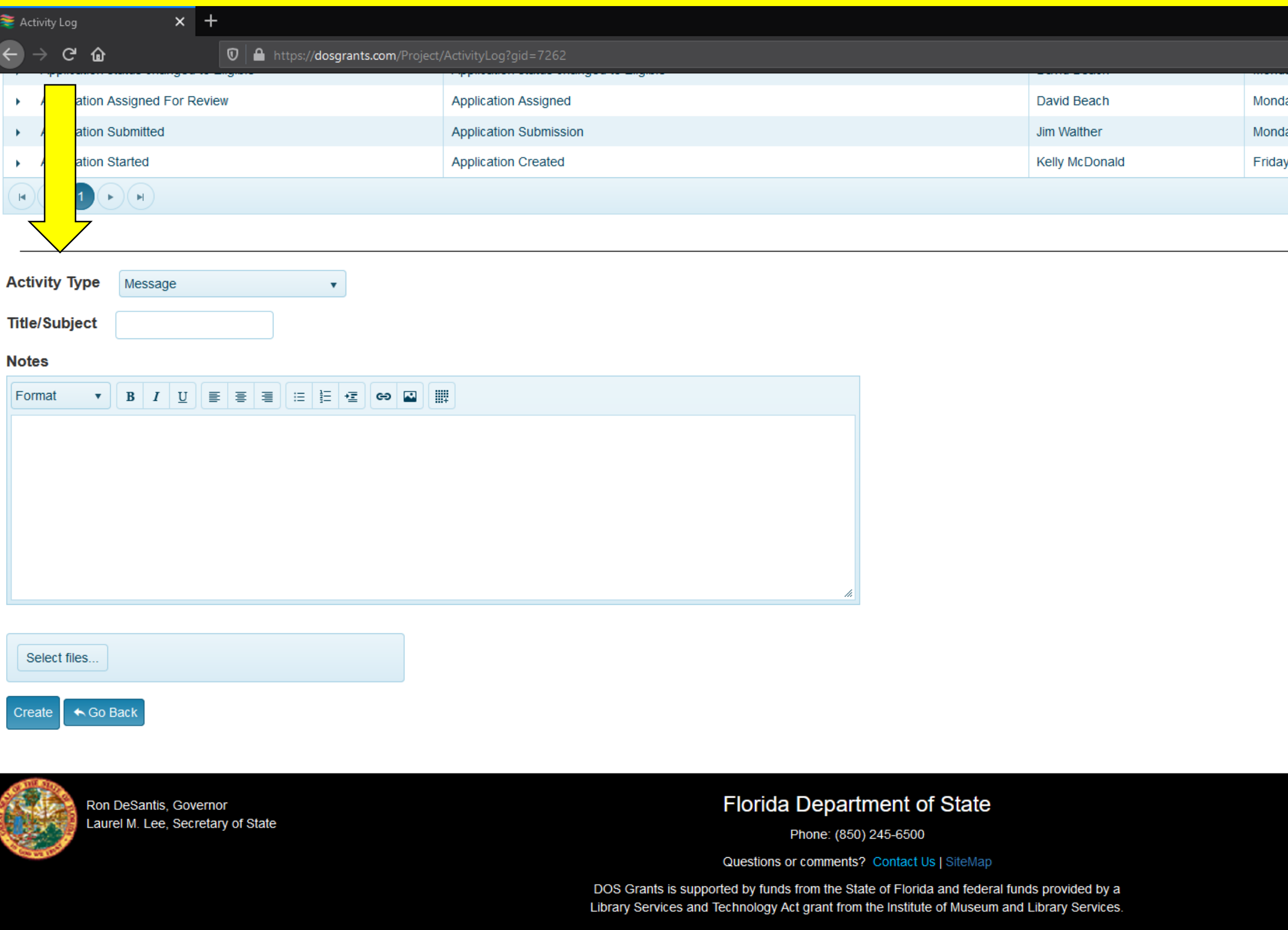

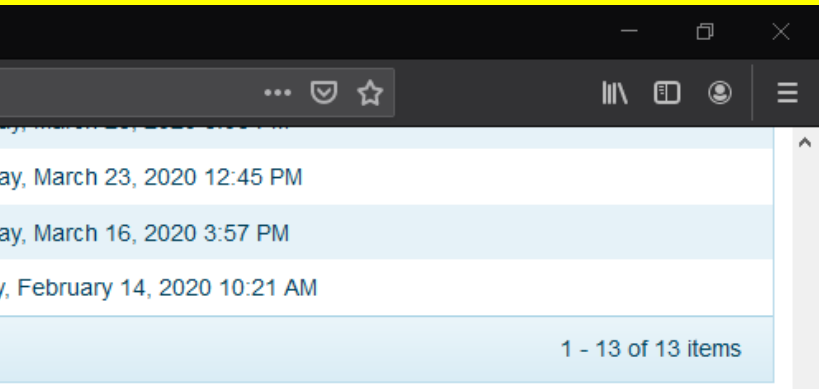

R.A. Gray Building 500 South Bronough Street Tallahassee, Florida 32399-0250 Under Activity Type, select 'Upload' and under Title/Subject write "Grant Review." Upload all required grant review files by clicking on the *Select files…* button.

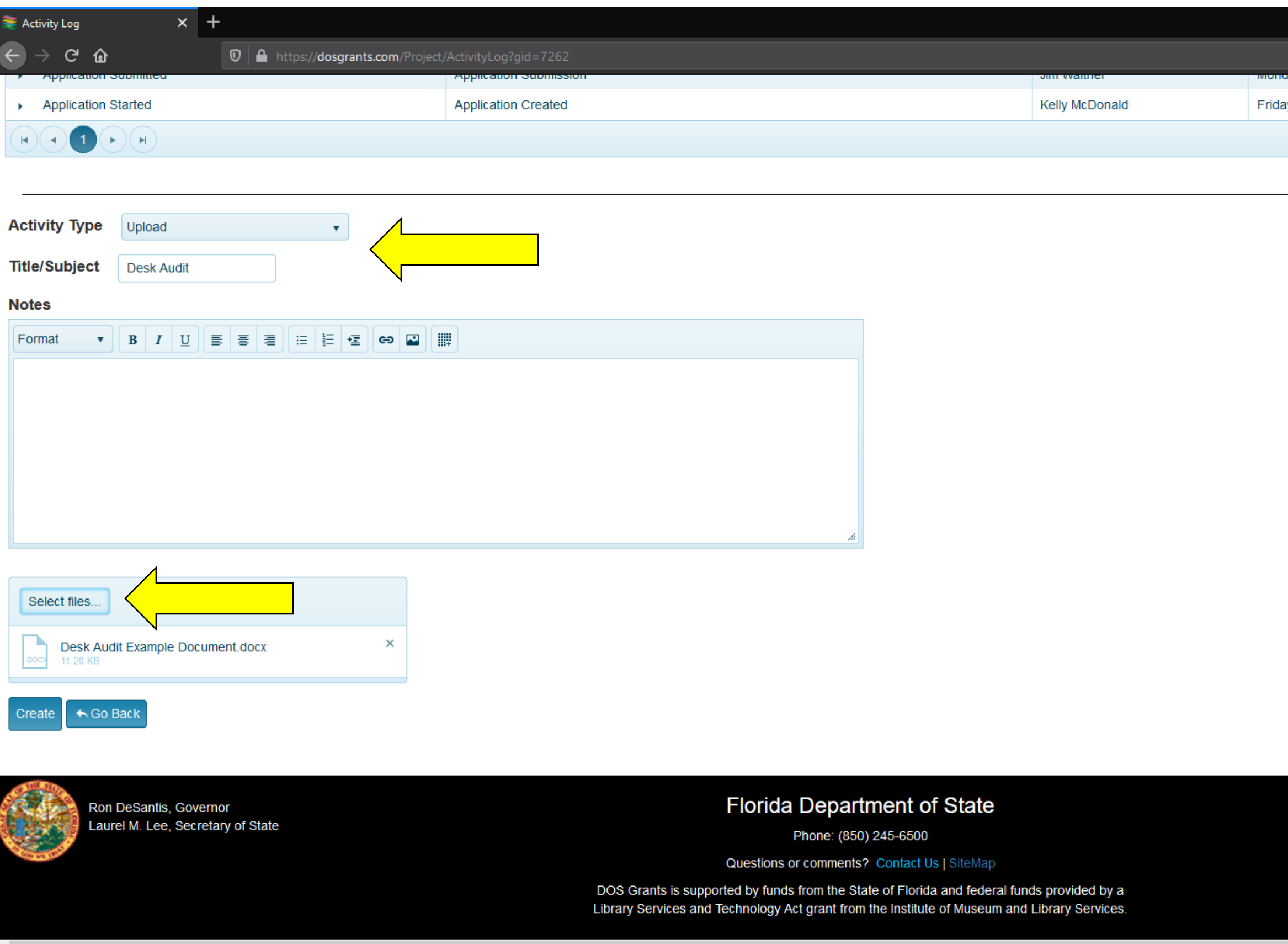

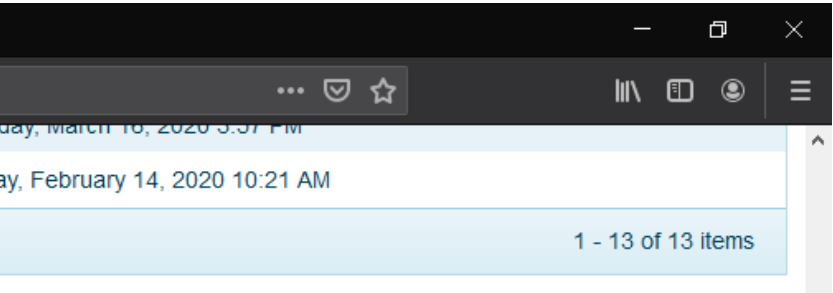

R.A. Gray Building 500 South Bronough Street Tallahassee, Florida 32399-0250

Click the *Create* Button at the bottom of the page to submit the documentation into the *Activity Log*. You will see the new entry appear at the top of the page. Click the arrow next to Activity Type at the top of the page to view the files.

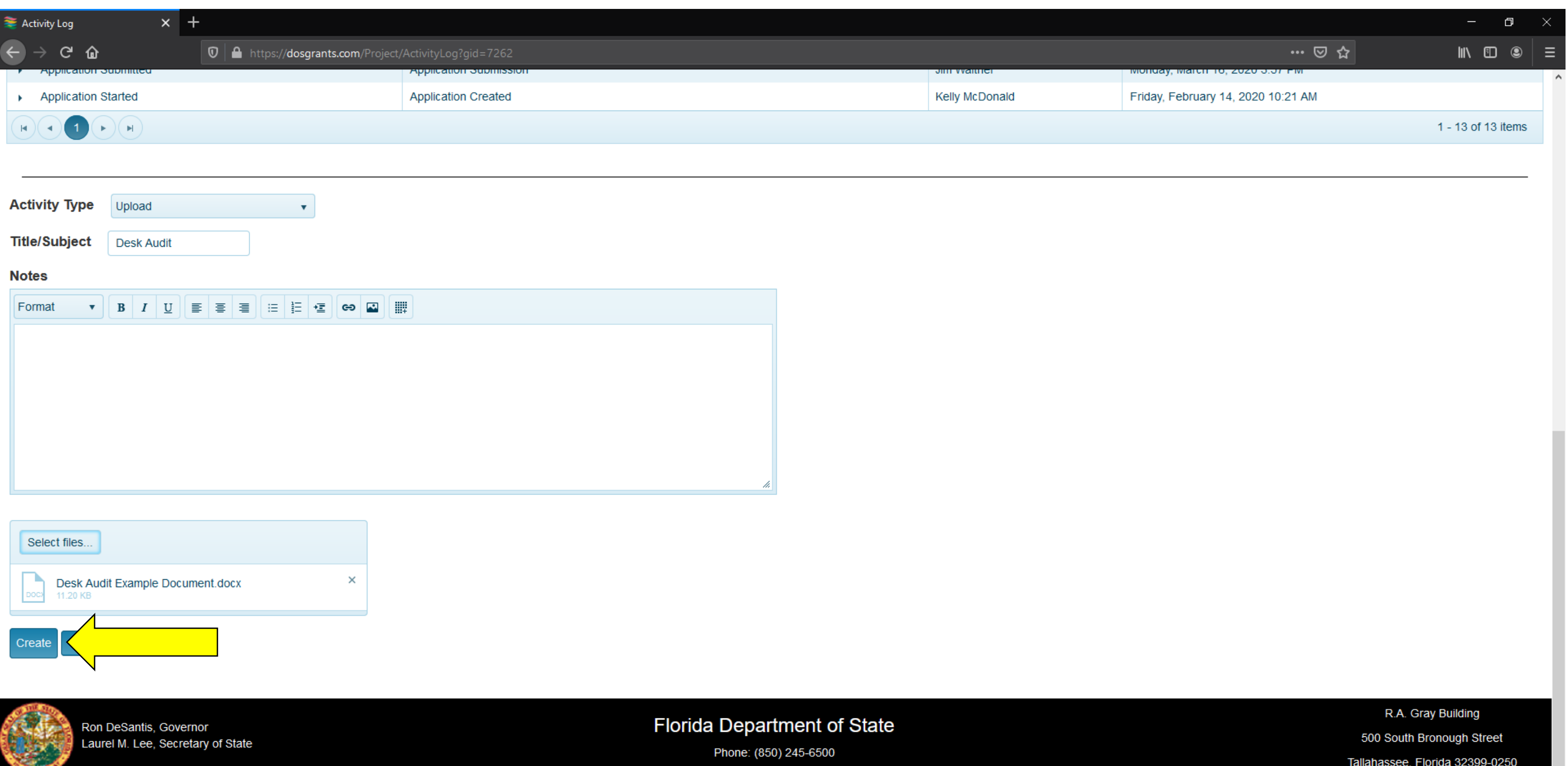

Questions or comments? Contact Us | SiteMap

DOS Grants is supported by funds from the State of Florida and federal funds provided by a Library Services and Technology Act grant from the Institute of Museum and Library Services.